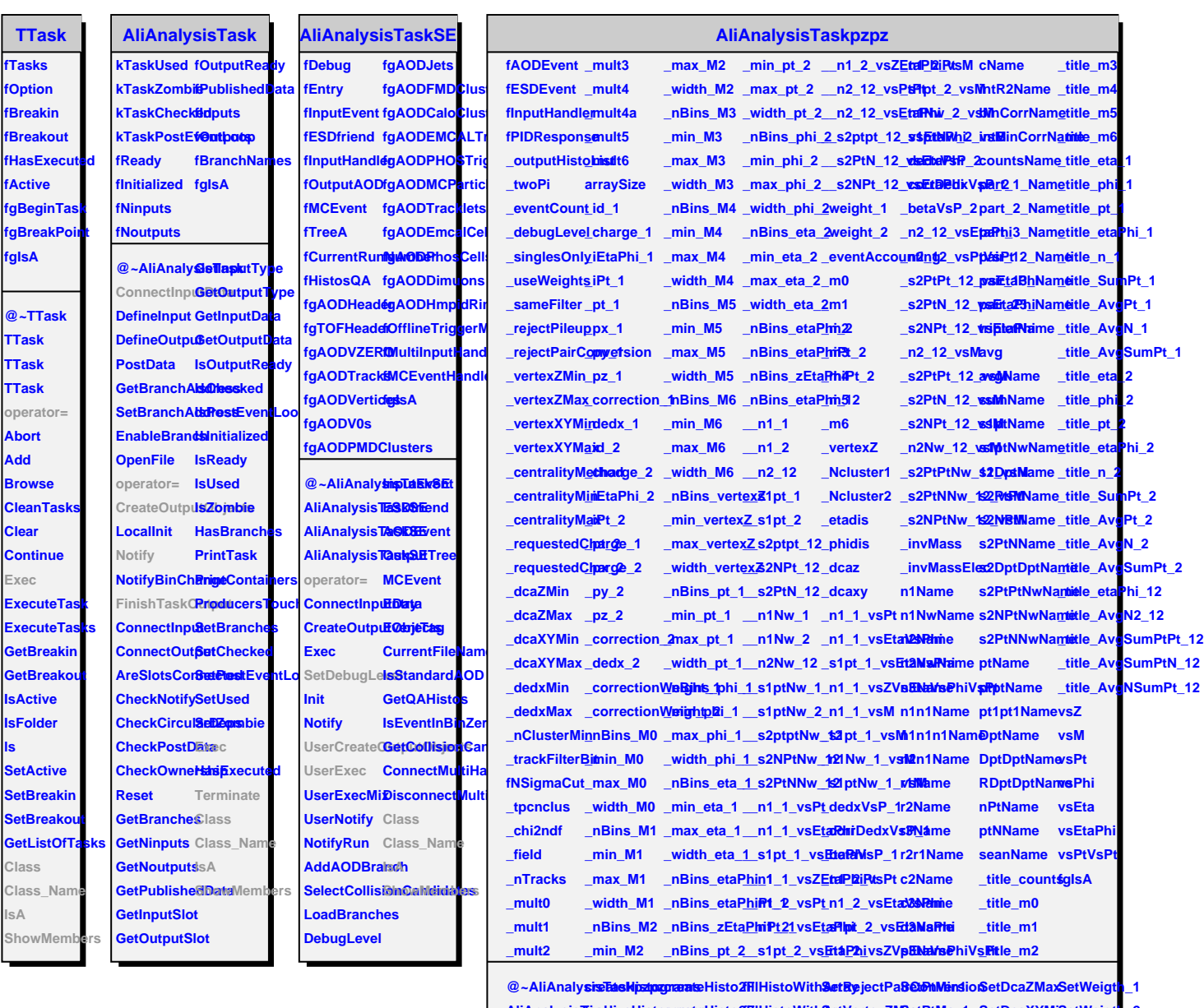

**ls**

 $A$ iiAnalysisTrasklipzaphaisto**cneatesHisto2FFIHistoWithSetWertexZMSetPtMax1 SetDcaXYMi&etWeigth\_2 AliAnalysisTaskpzpz addToList createHisto3F fillHistoWithArray SetVertexZMax SetEtaMin1 SetDcaXYMax SetNSigmaCut**  $A$ liAnalysis**Tanskpadisto1D**eateProfileillHistoWith**&etVy**ertexXY**&etE**taMax1SetTPCNcluSlass **operator= createHisto1D createProfile SetDebugLevel SetVertexXYMax SetPtMin2 SetChi2PerNDF Class\_Name** UserCreateQoutpatuteBlbajtoc2QDetFloatArraSyetSinglesOSebyCentralityMethPtModx2 SetDedxMinIsA **UserExec createHisto2D getDoubleArray SetUseWeights SetCentrality SetEtaMin2 SetDedxMax ShowMembersFinishTaskOutput createHisto1F fillHistoWithArray SetSameFilter SetRequestedCharge\_1 SetEtaMax2 SetNClusterMin Terminate createHisto1F fillHistoWithArray SetRejectPileup SetRequestedCharge\_2 SetDcaZMin SetTrackFilterBit**